表二、高職數位教材發展與推廣計畫一電子學學科單元教案設計表

| 單元編號             |                                          | 單元名稱<br>RC 耦合串級放大電路<br>$7-1-1$                                                                                                    |                        |                 |          |     |                        |                                  |
|------------------|------------------------------------------|----------------------------------------------------------------------------------------------------|------------------------|-----------------|----------|-----|------------------------|----------------------------------|
| 對應之課綱            |                                          |                                                                                                    | 7 串級放大電路-1 RC 耦合串級放大電路 |                 |          |     | 預計本單元總教學時間             | 150 分鐘                           |
| 教<br>學<br>目<br>標 | 單元目標                                     | 本單元主要將數個單級放大電路,組成一個多級放大電路,以便獲得足夠大的輸出來推動負載。所以前一級與後一級之<br>間的連接,以電阻電容 (RC) 耦合 (coupling) 的方式, 架構出 RC 耦合串級放大電路, 針對串級放大電路特性上的參數<br>變化分析,如電壓增益、電流增益、功率增益、輸入阻抗、輸出阻抗…等,即成為本單元學習的重點。 |                        |                 |          |     |                        |                                  |
|                  | 具體目標<br>(例如:能<br>說出、能寫<br>出、能列<br>舉、能運用) | 1. 能繪出串級放大電路方塊圖。<br>2. 能計算串級放大電路方塊圖的電壓增益及分貝值。<br>3. 能寫出 RC 耦合串級放大電路的工作原理。<br>4. 能計算 RC 耦合串級放大電路的直流工作點。<br>5. 能計算 RC 耦合串級放大電路的交流放大參數。<br>6. 能列出RC 耦合串級放大電路的特點。               |                        |                 |          |     |                        |                                  |
|                  | 教學活動                                     |                                                                                                    | 教學<br>時間               | 編號              | 元件<br>類型 | 時間  |                        | 元件内容說明<br>(請填入8-9個元件)            |
| 凖                | 由串級放大電路的                                 |                                                                                                    |                        | $7 - 1 - 1 - 1$ | 影音       | 1分鐘 | 1. 設計一串級放大電路的實際應用影片。   |                                  |
| 備                | 日常生活實例動畫                                 |                                                                                                    | 5分鐘                    |                 |          |     |                        | 2. 第一版面:以串級放大電路對低頻與高頻應用為主軸,製作【音響 |
| 活                | 引起本單元的學習                                 |                                                                                                    |                        |                 |          |     | -低頻】及【廣播調幅信號-高頻】二個主選鈕。 |                                  |
| 動                | 動機                                       |                                                                                                    |                        |                 |          |     |                        |                                  |

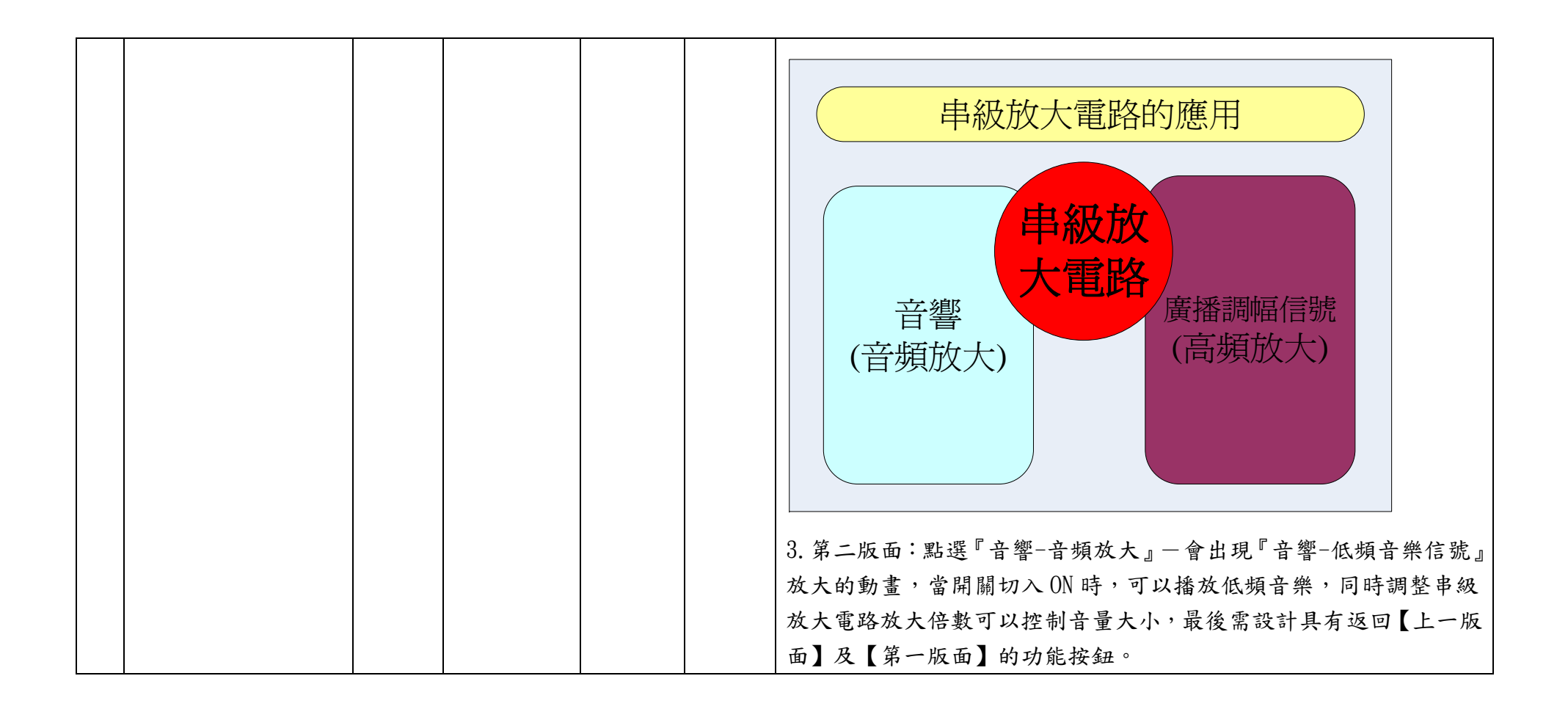

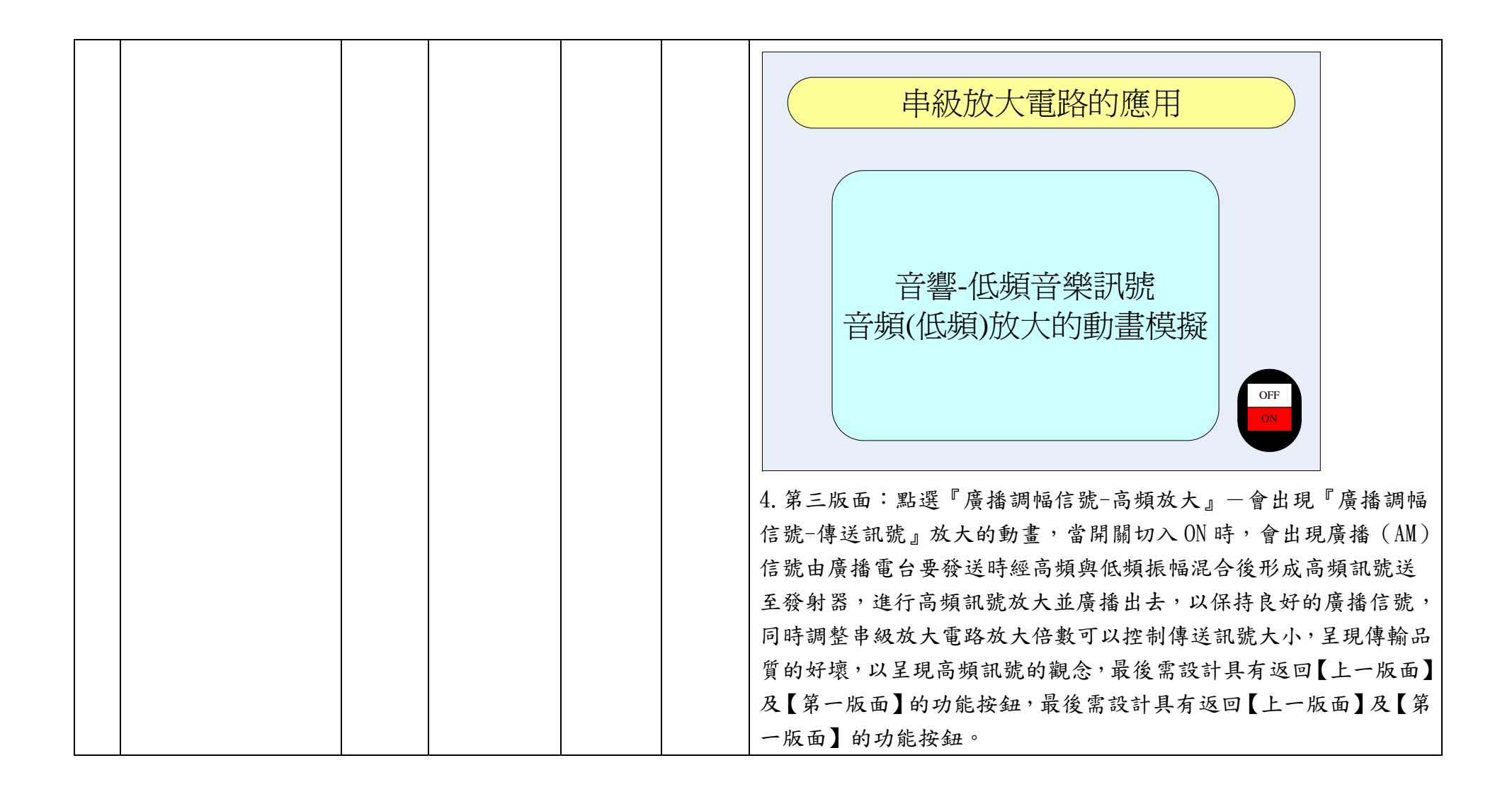

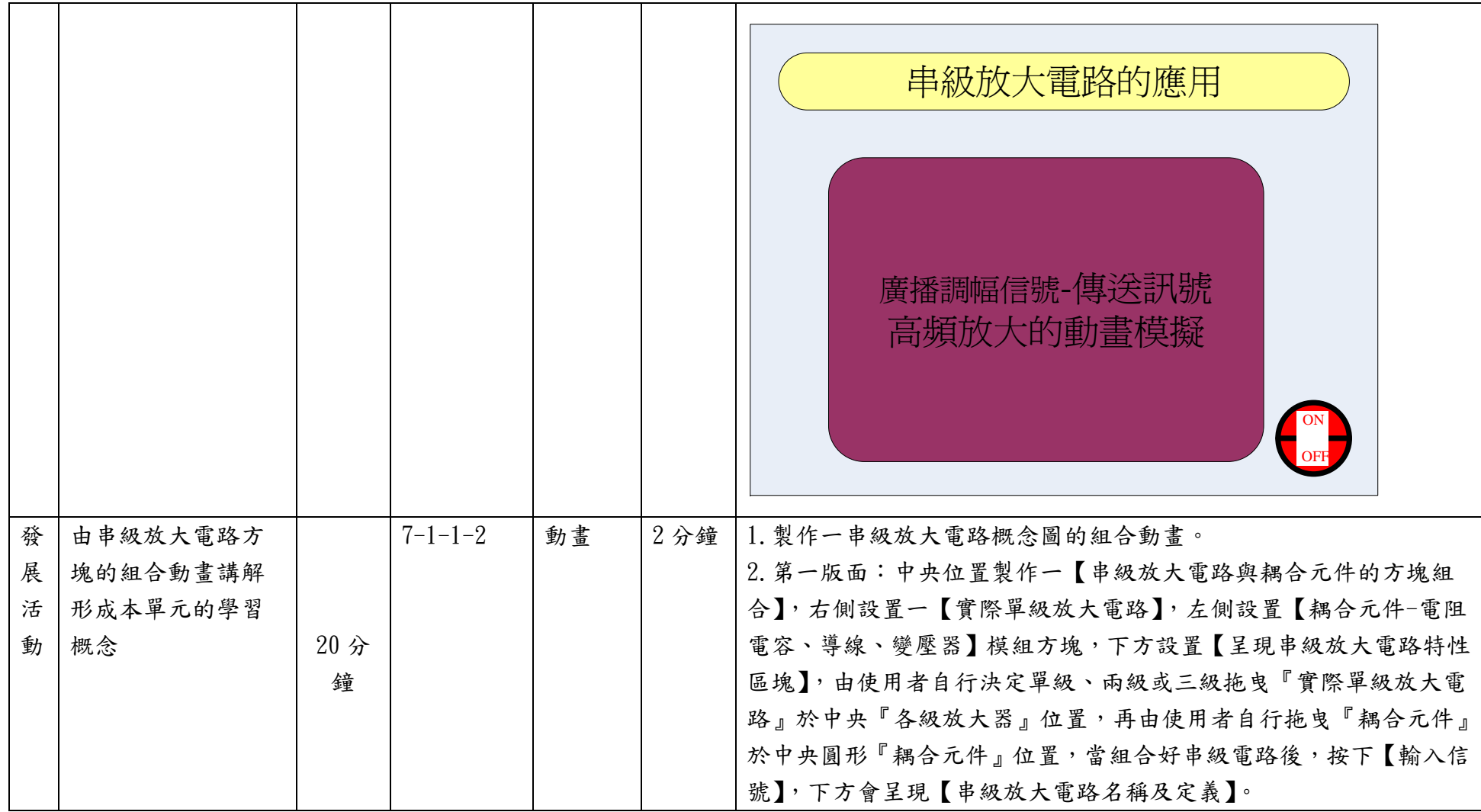

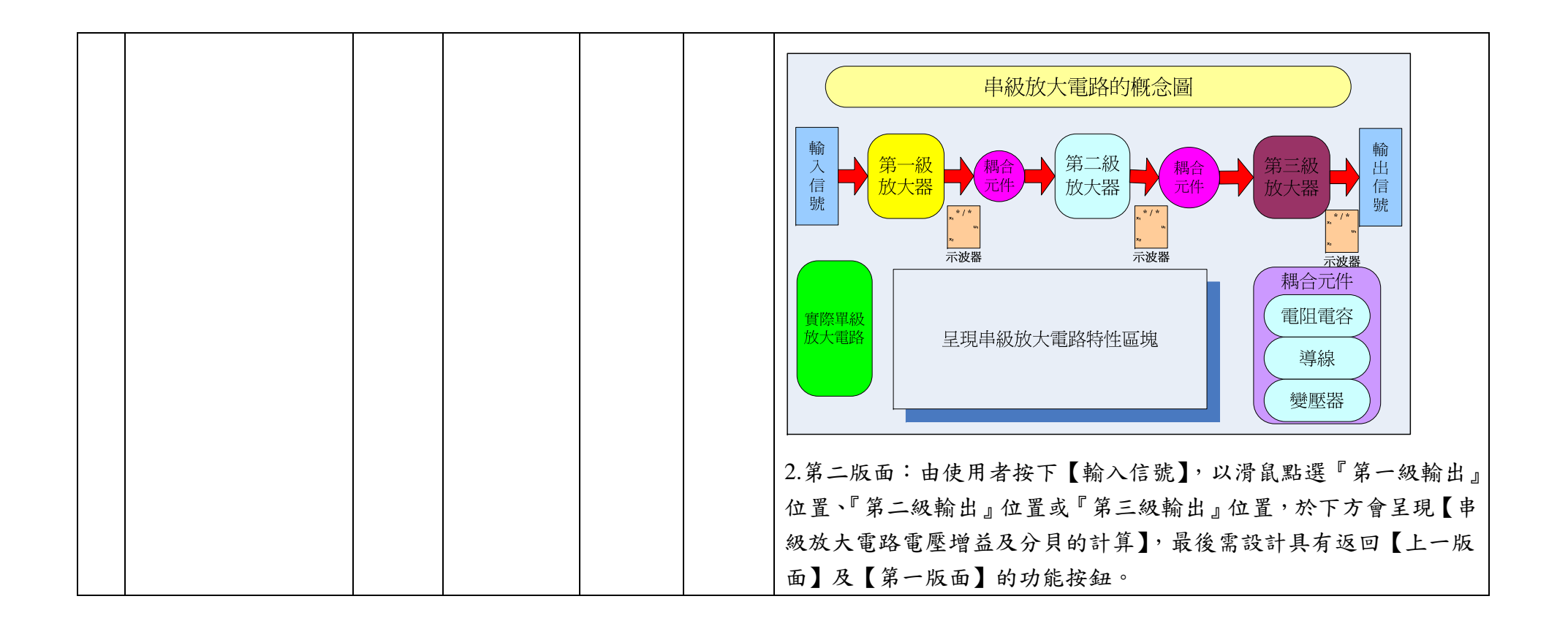

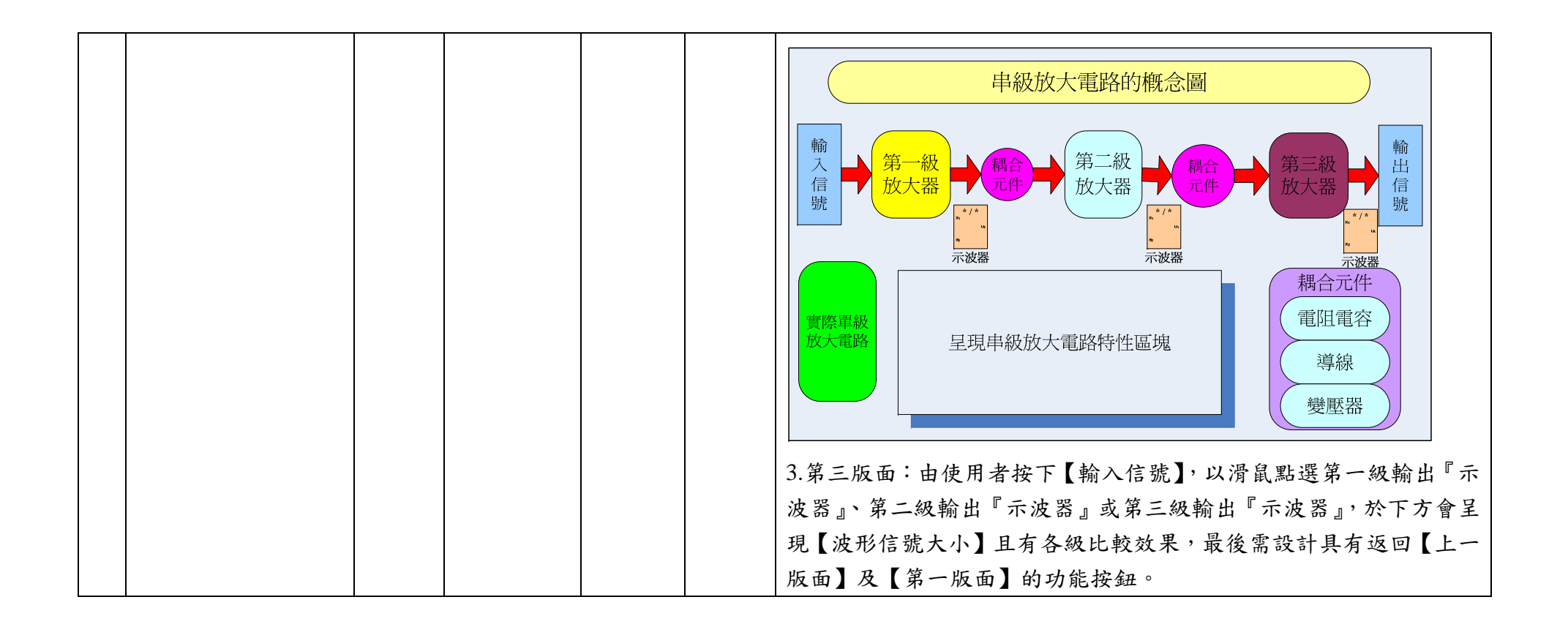

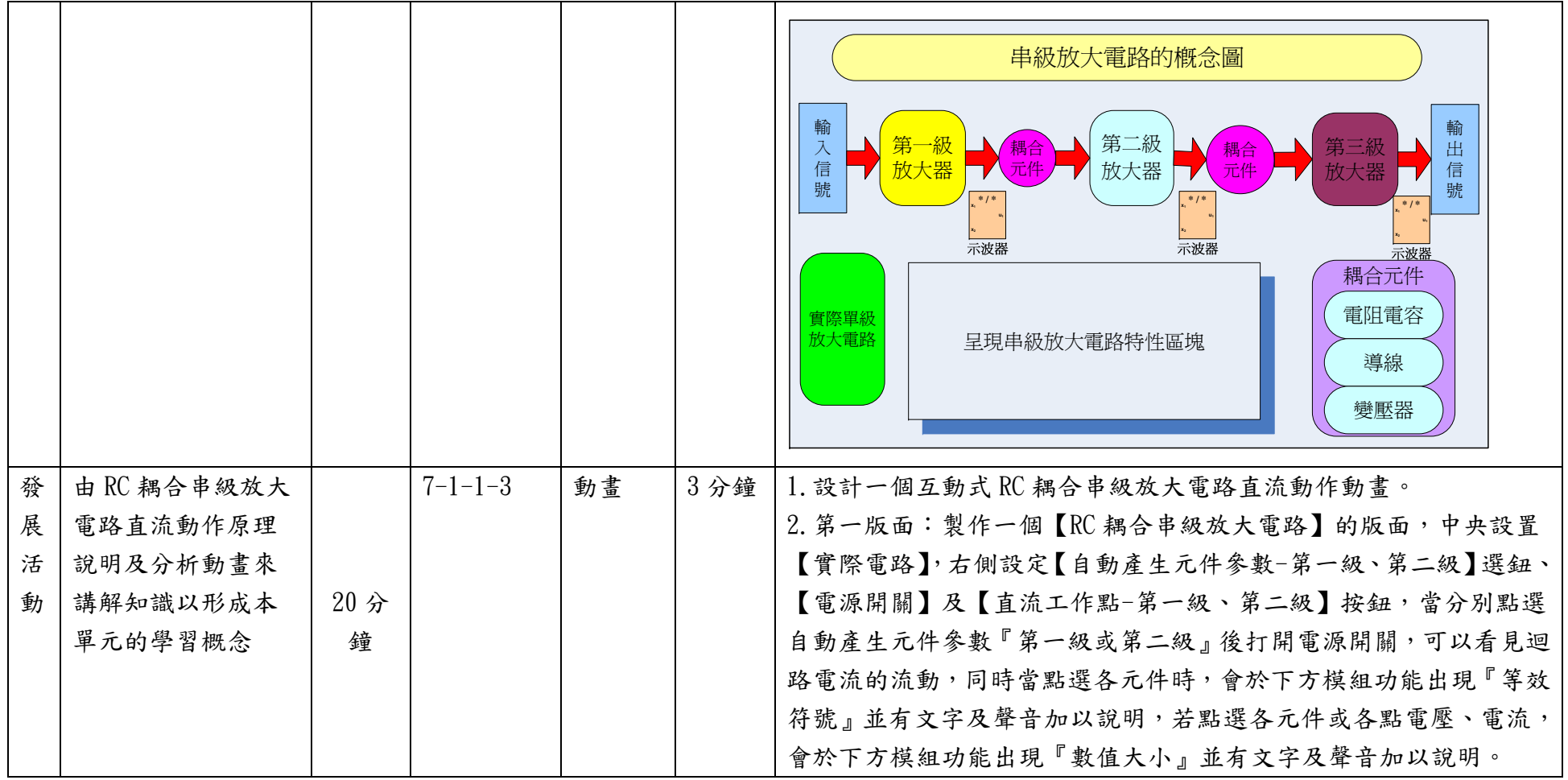

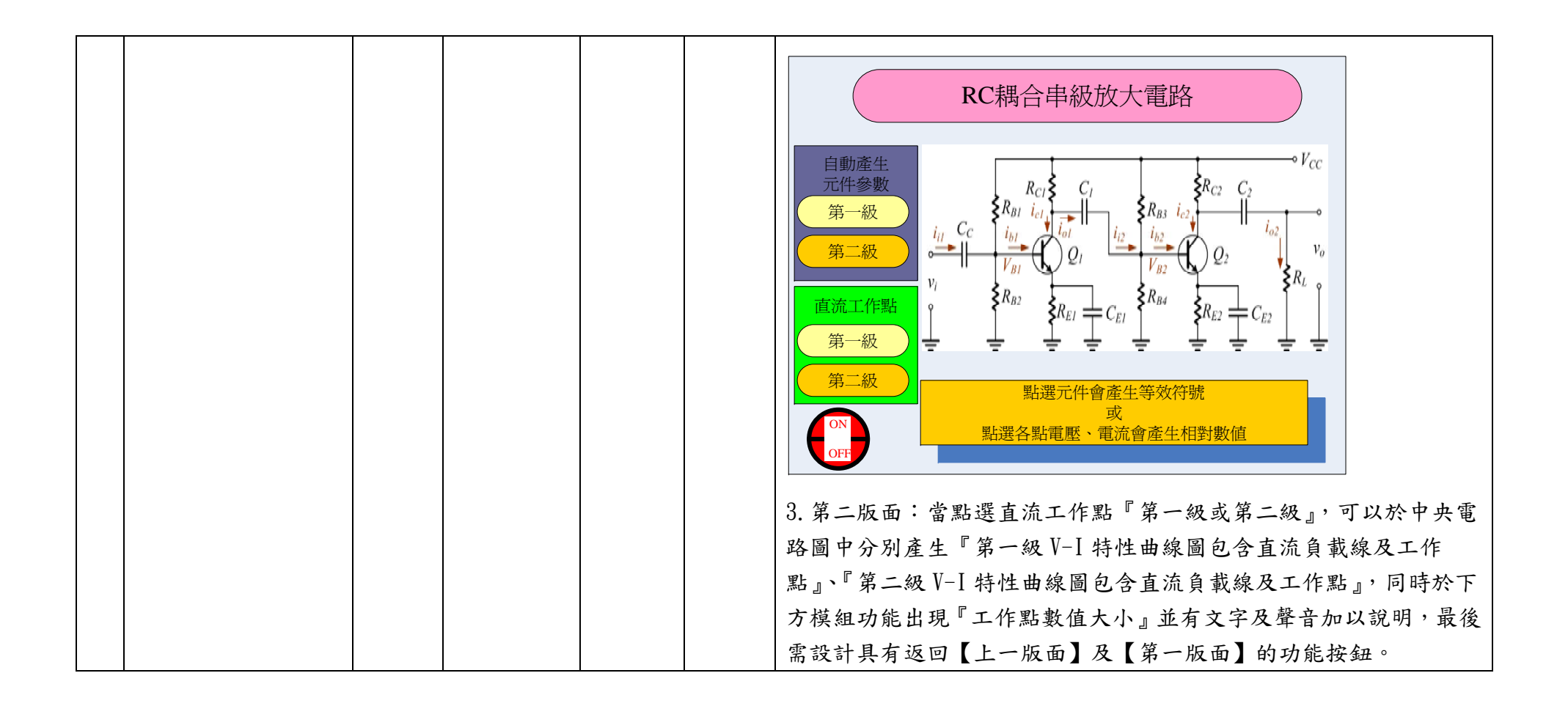

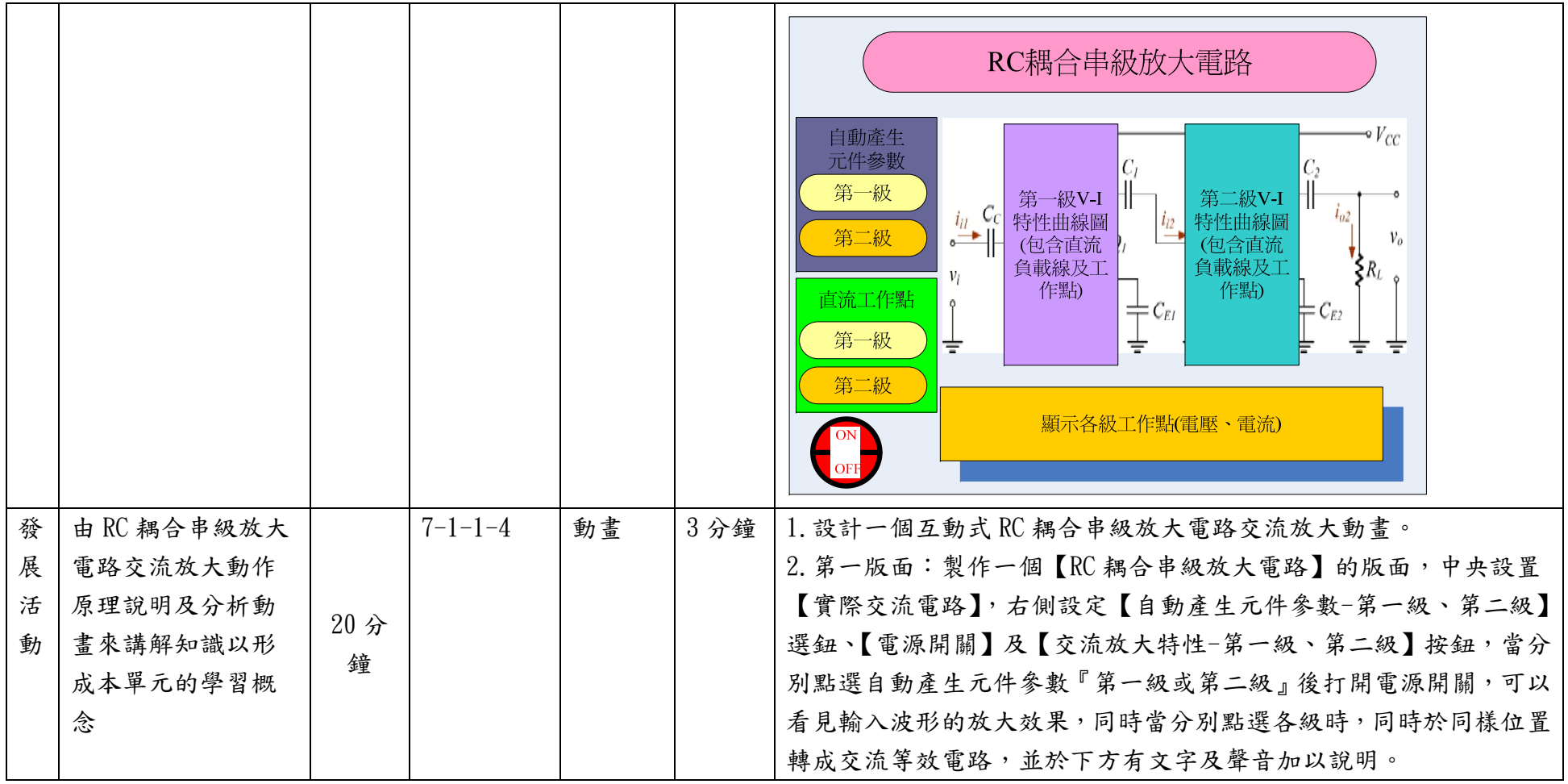

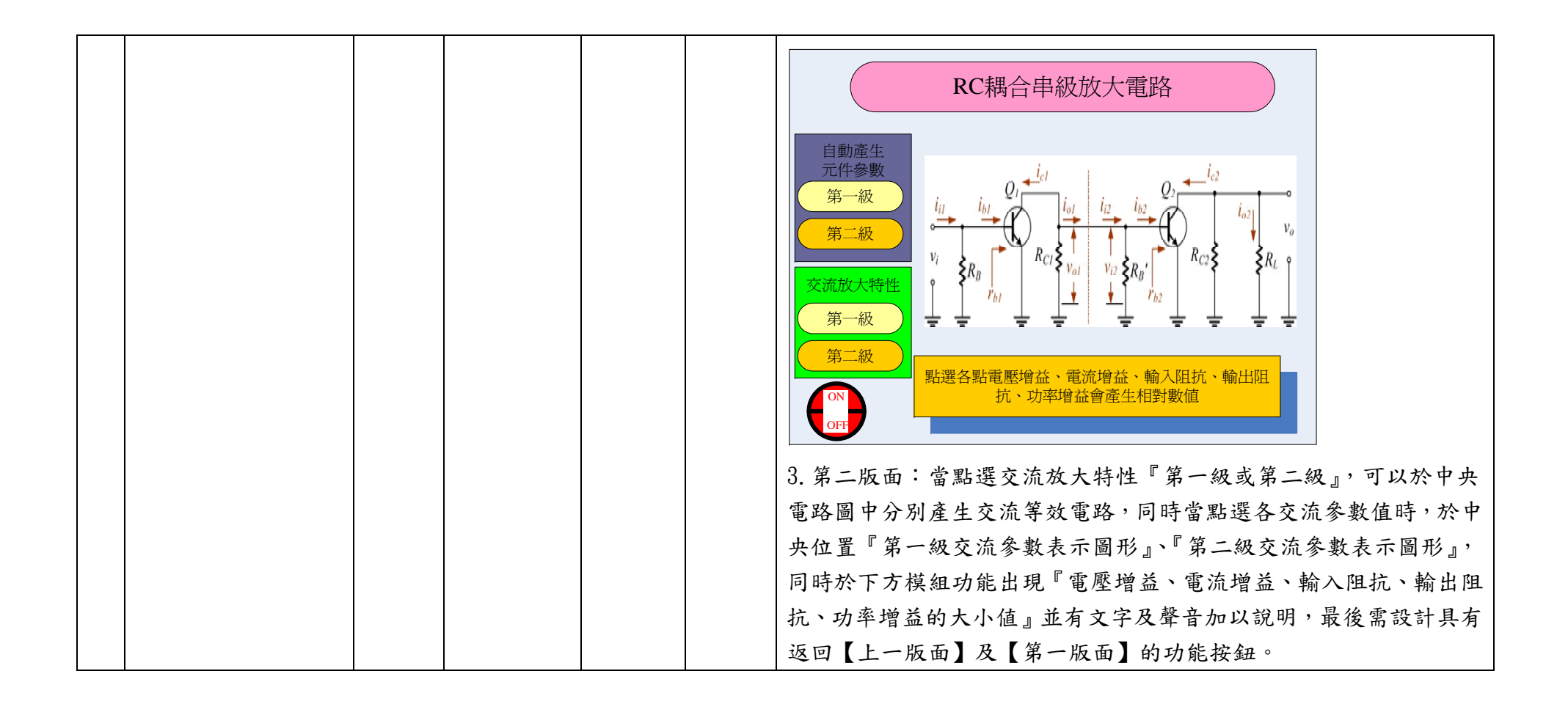

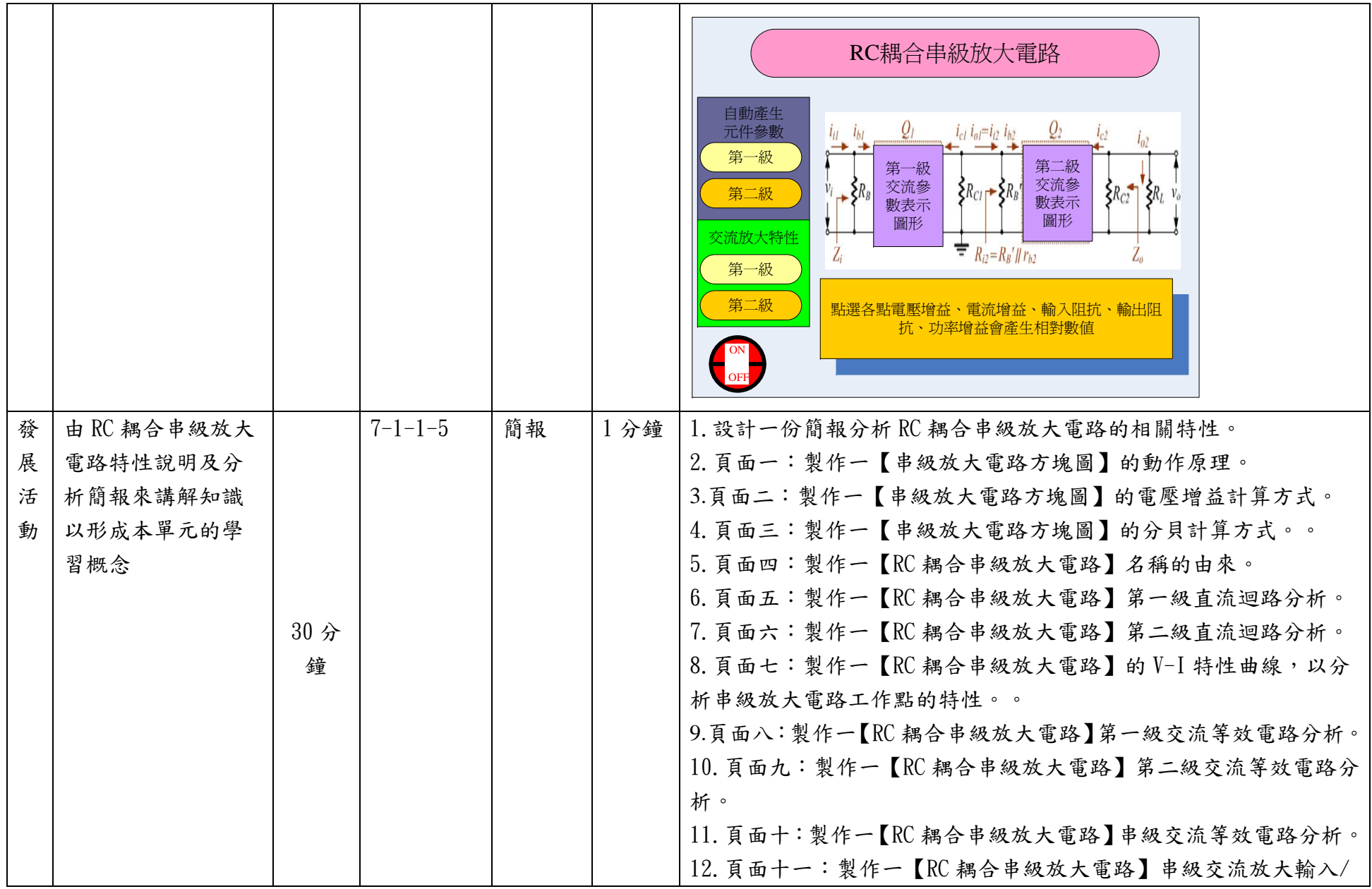

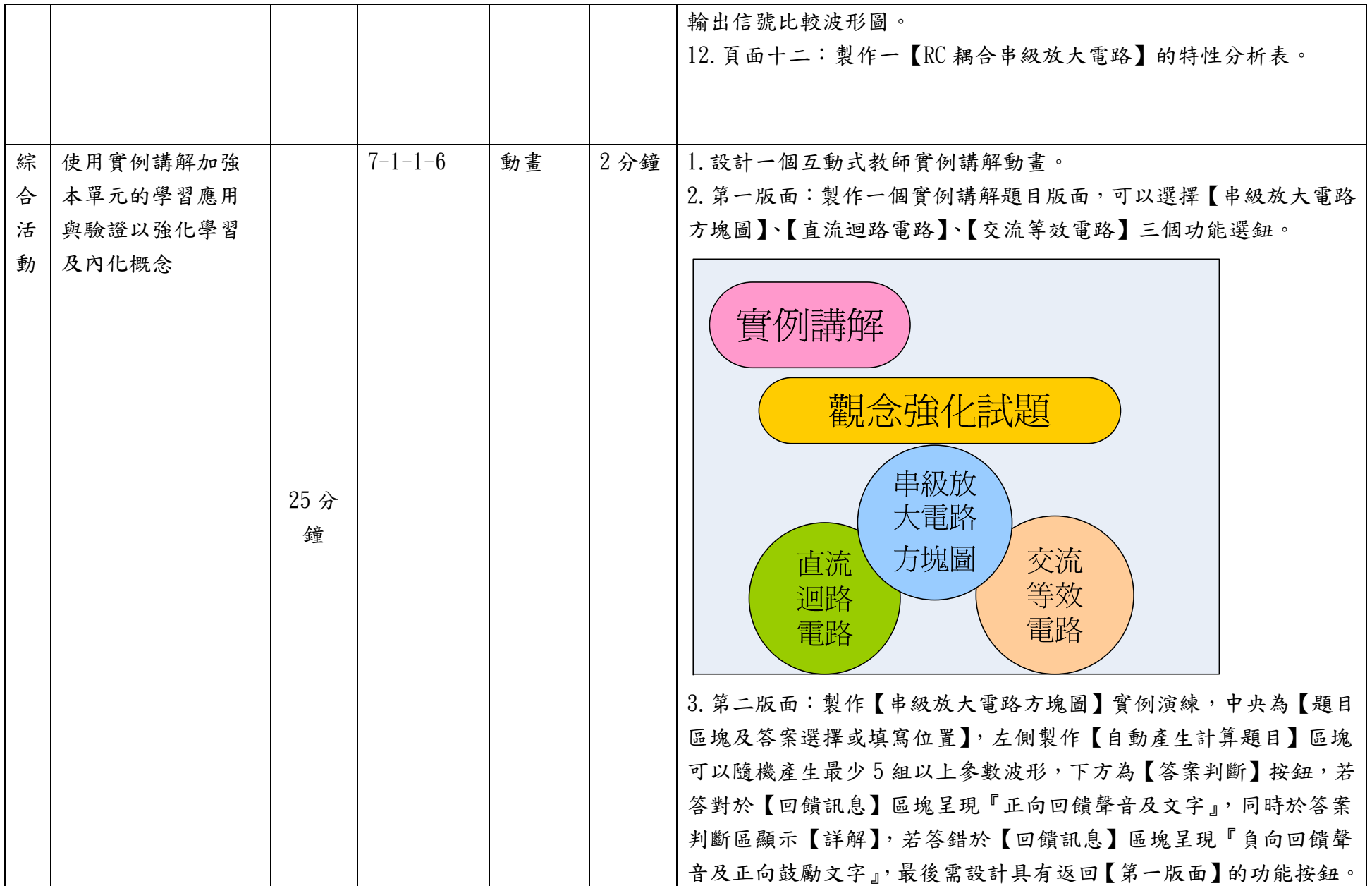

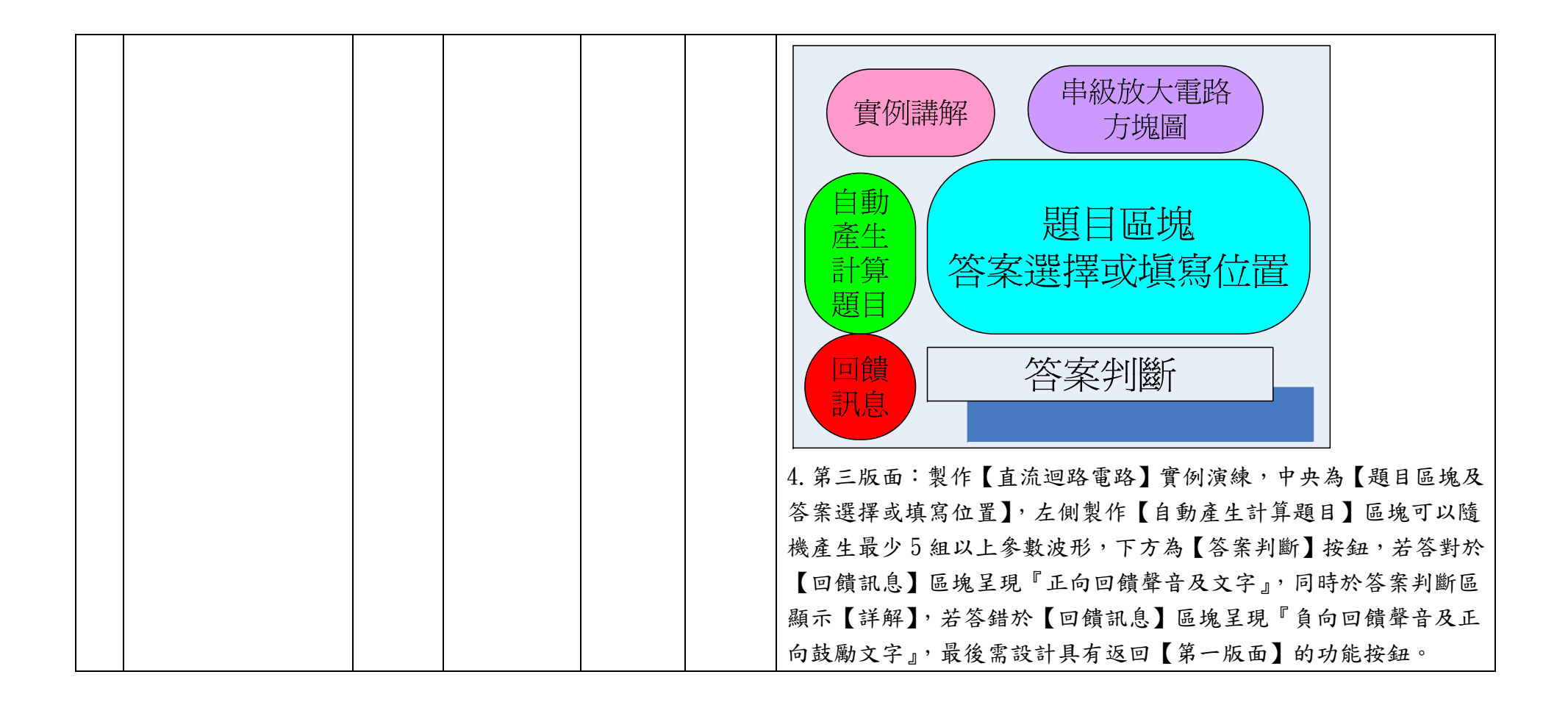

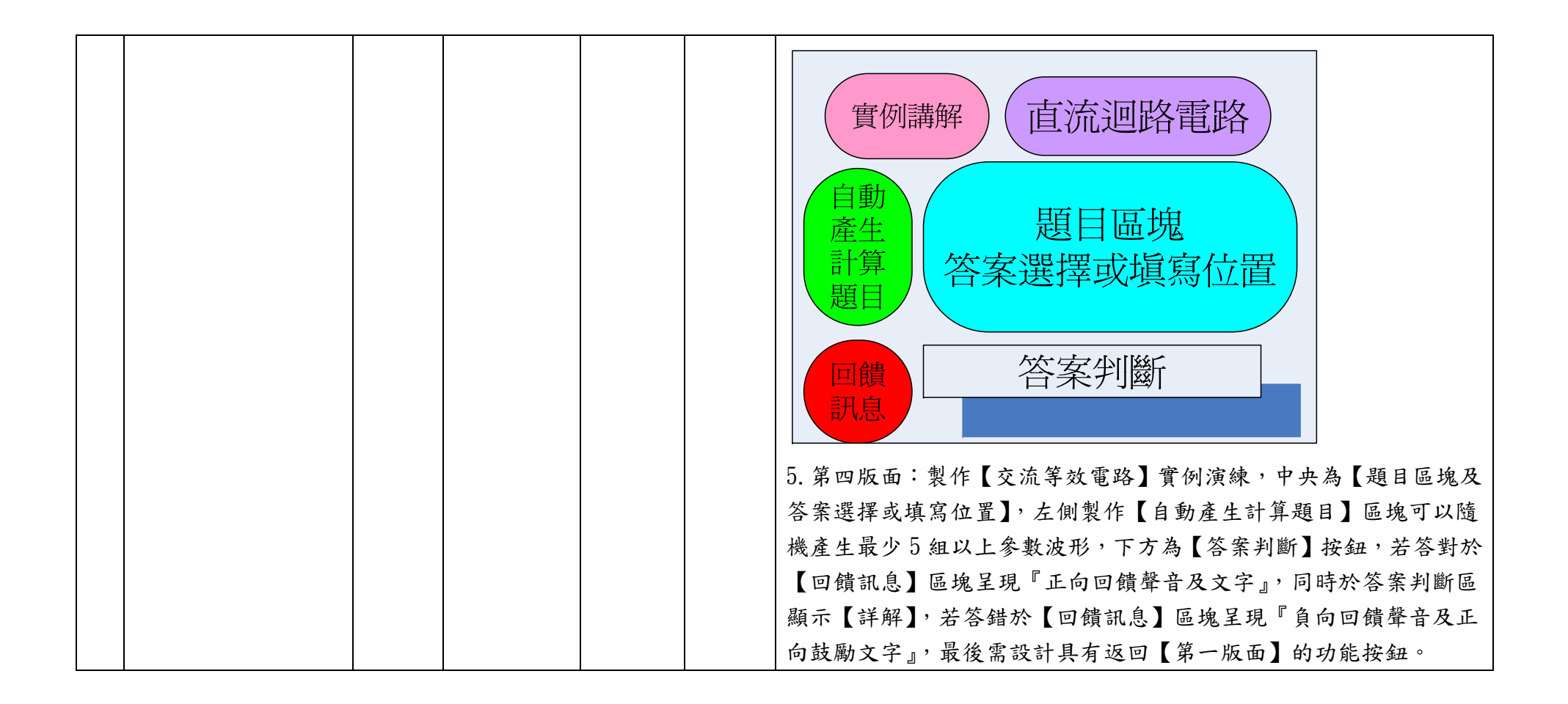

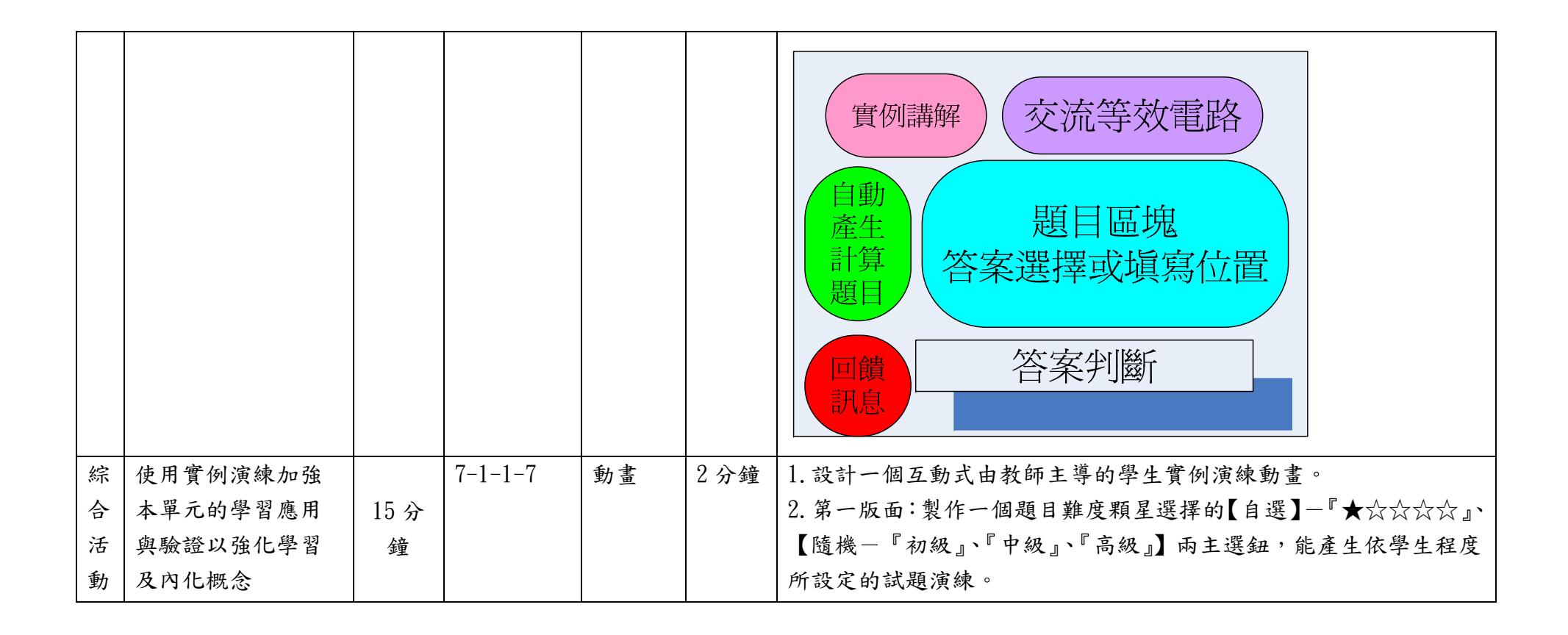

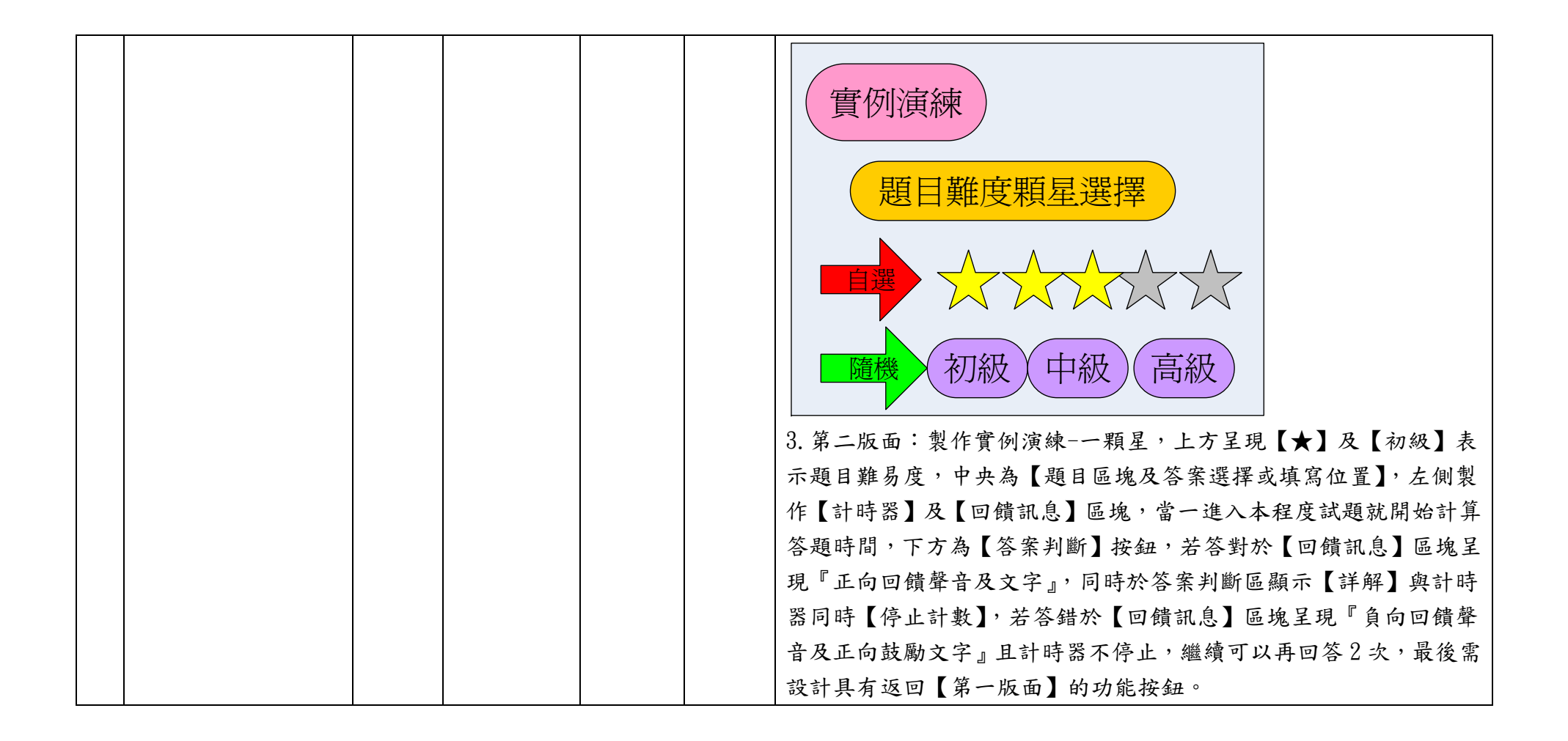

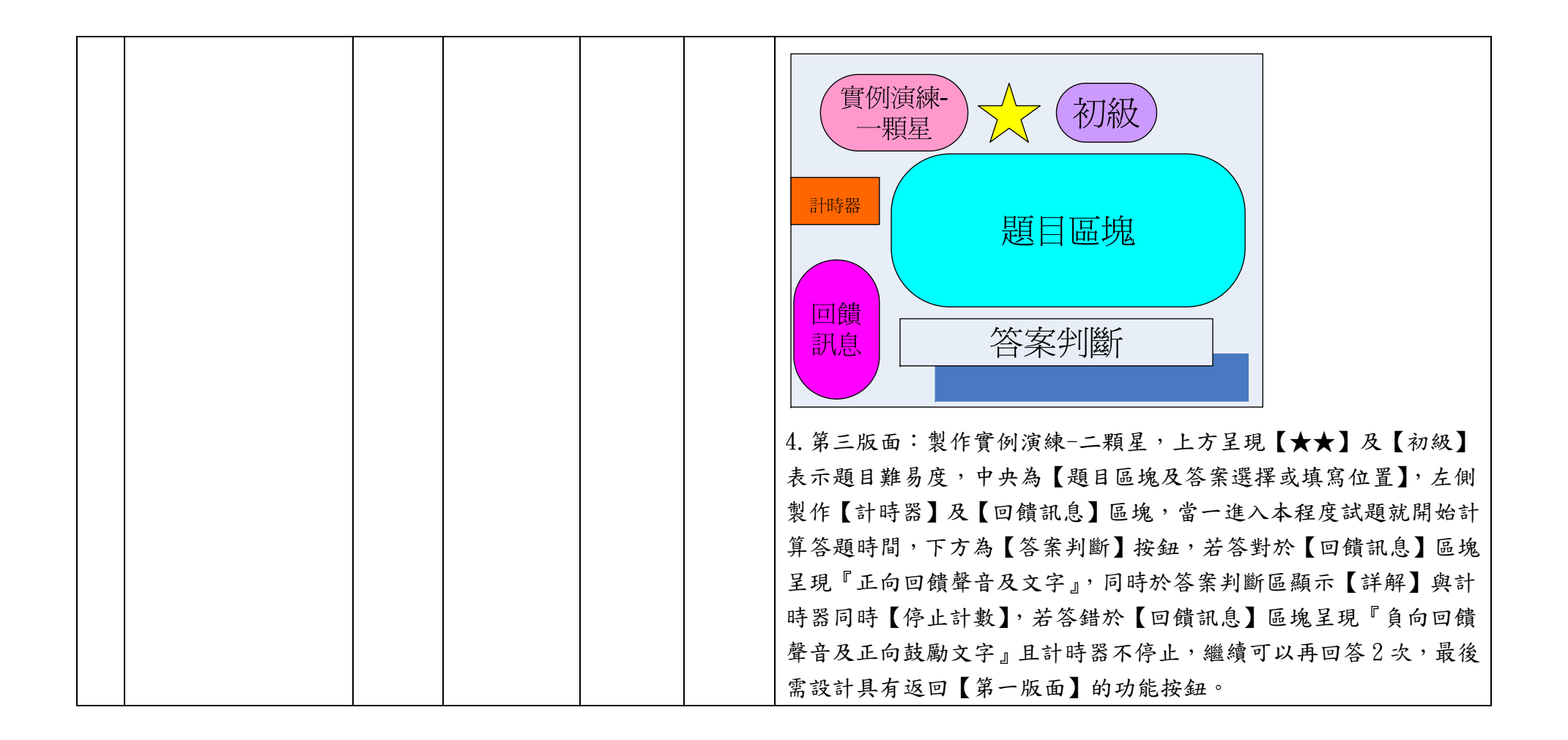

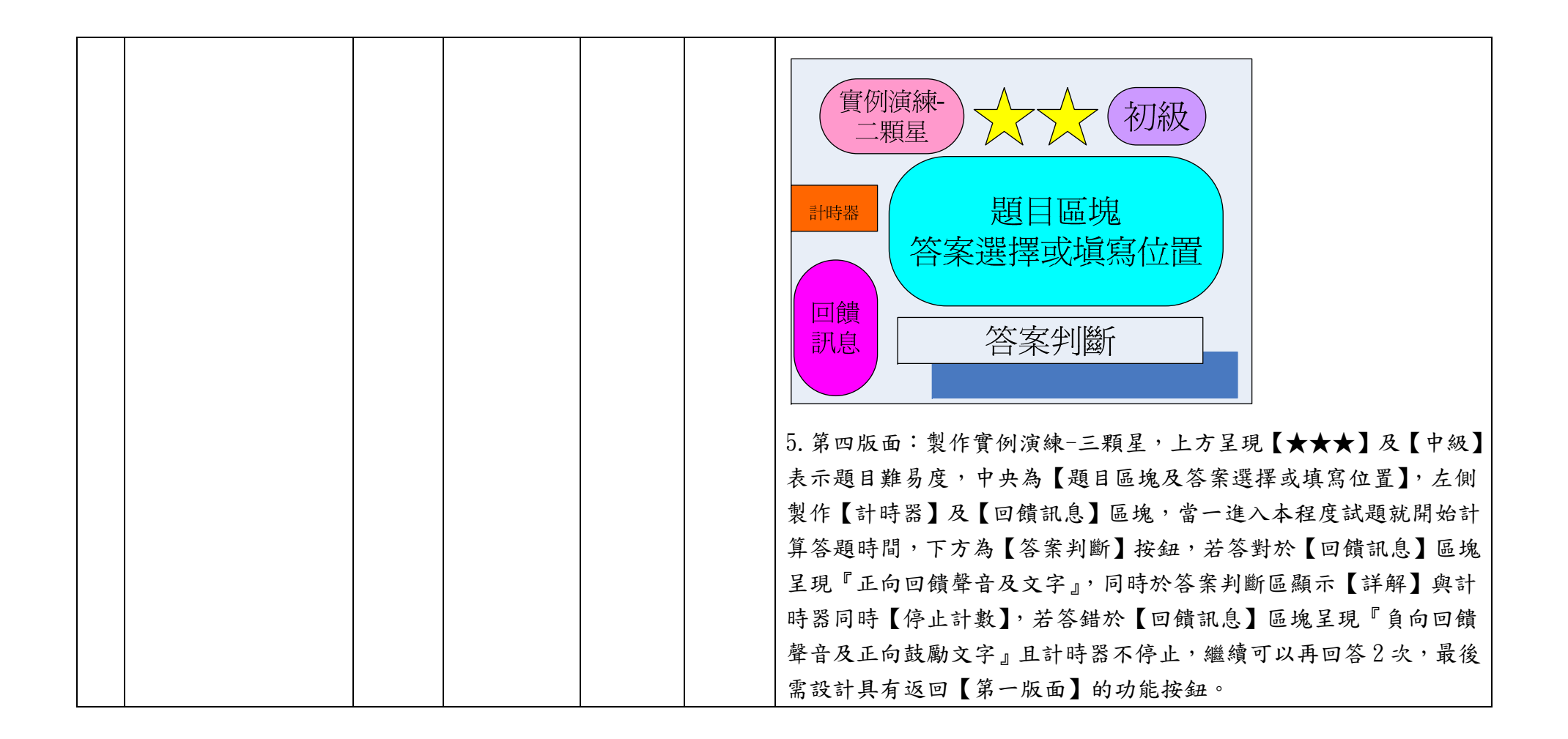

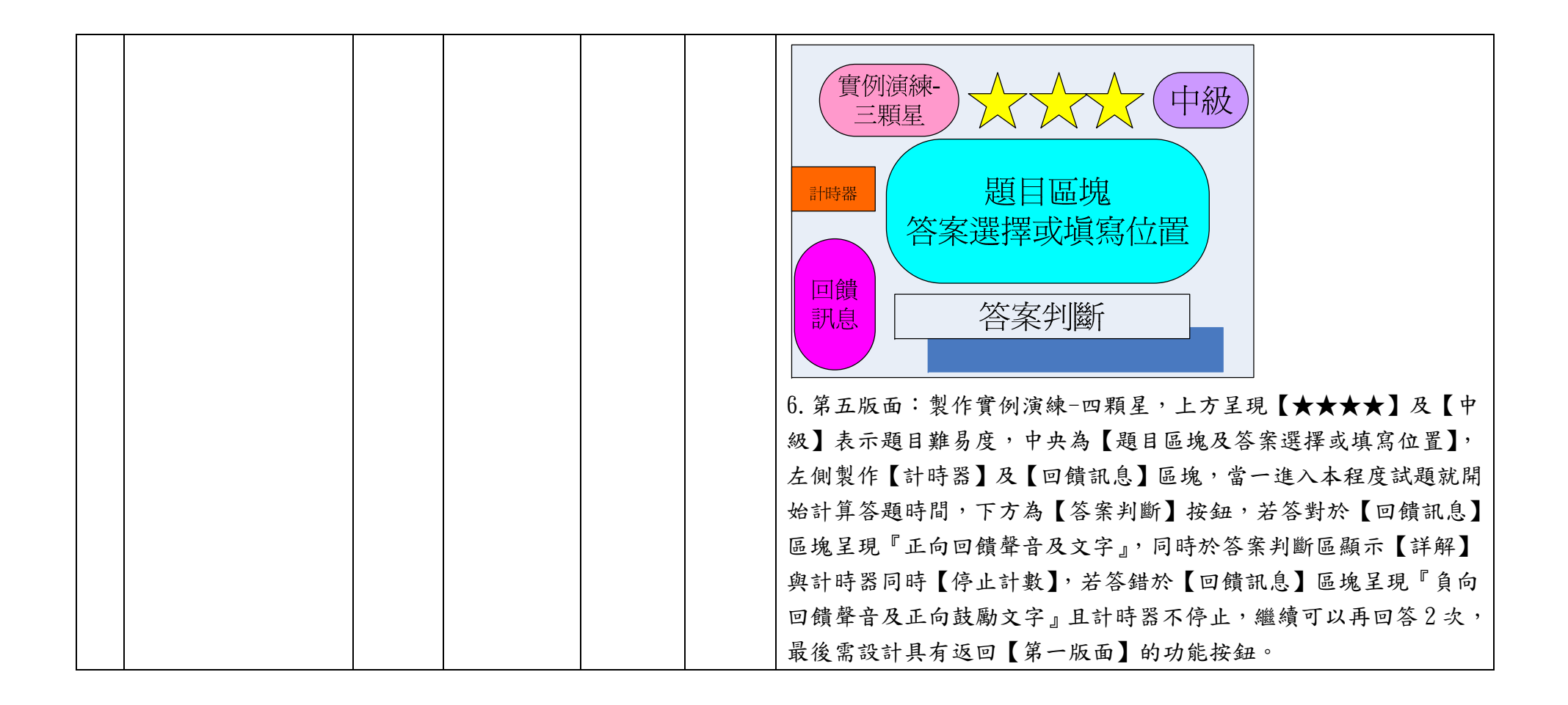

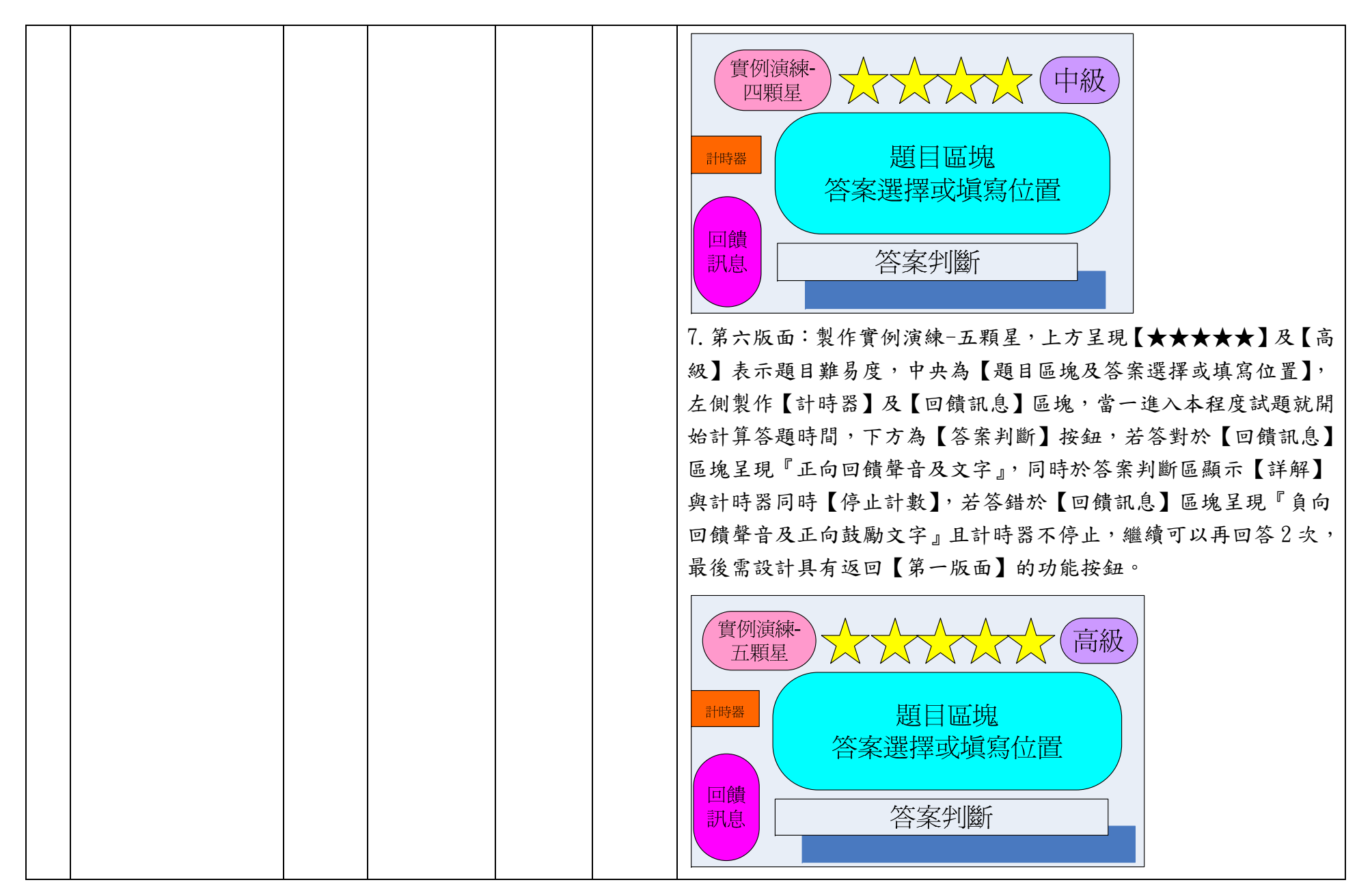

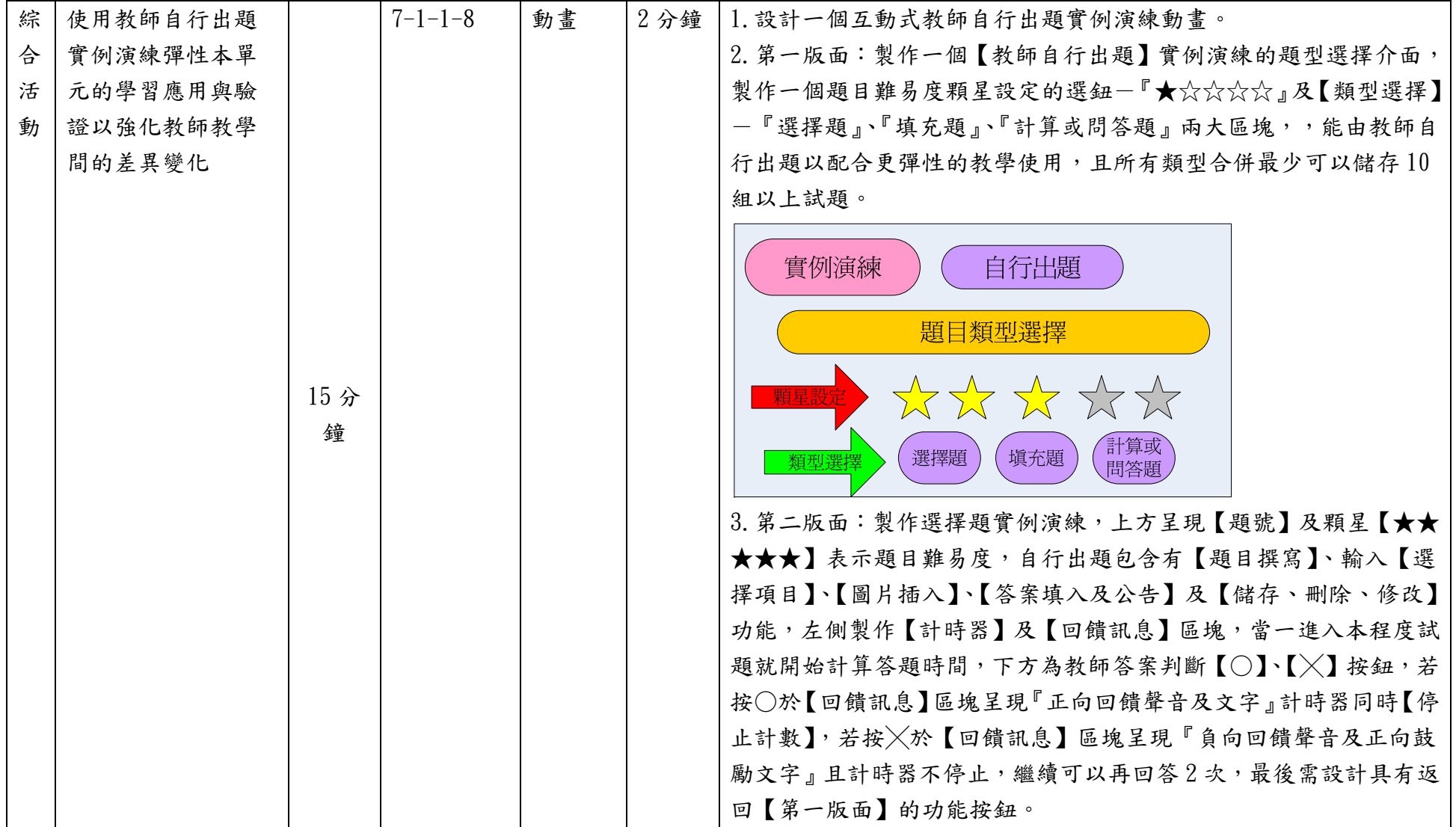

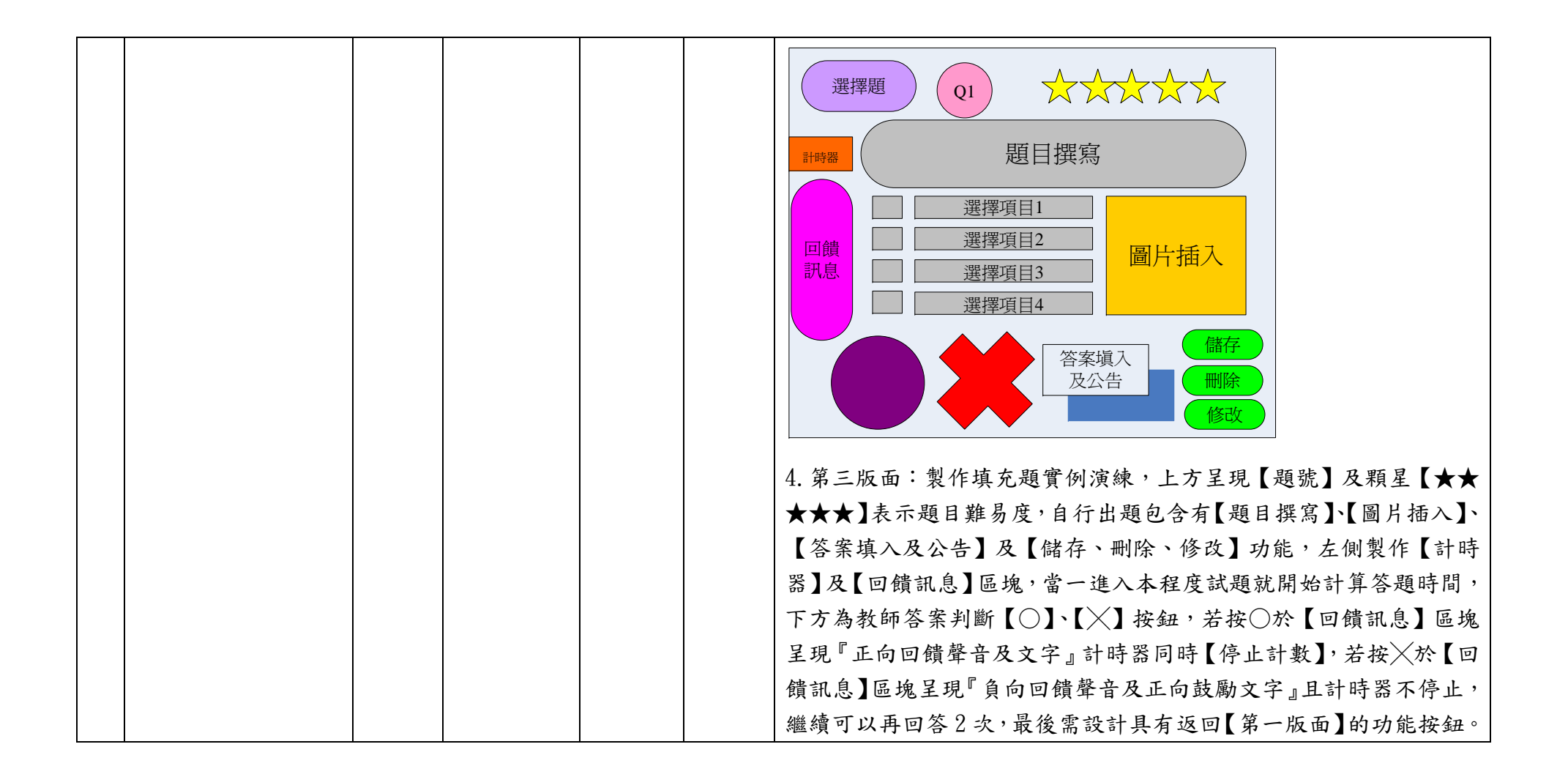

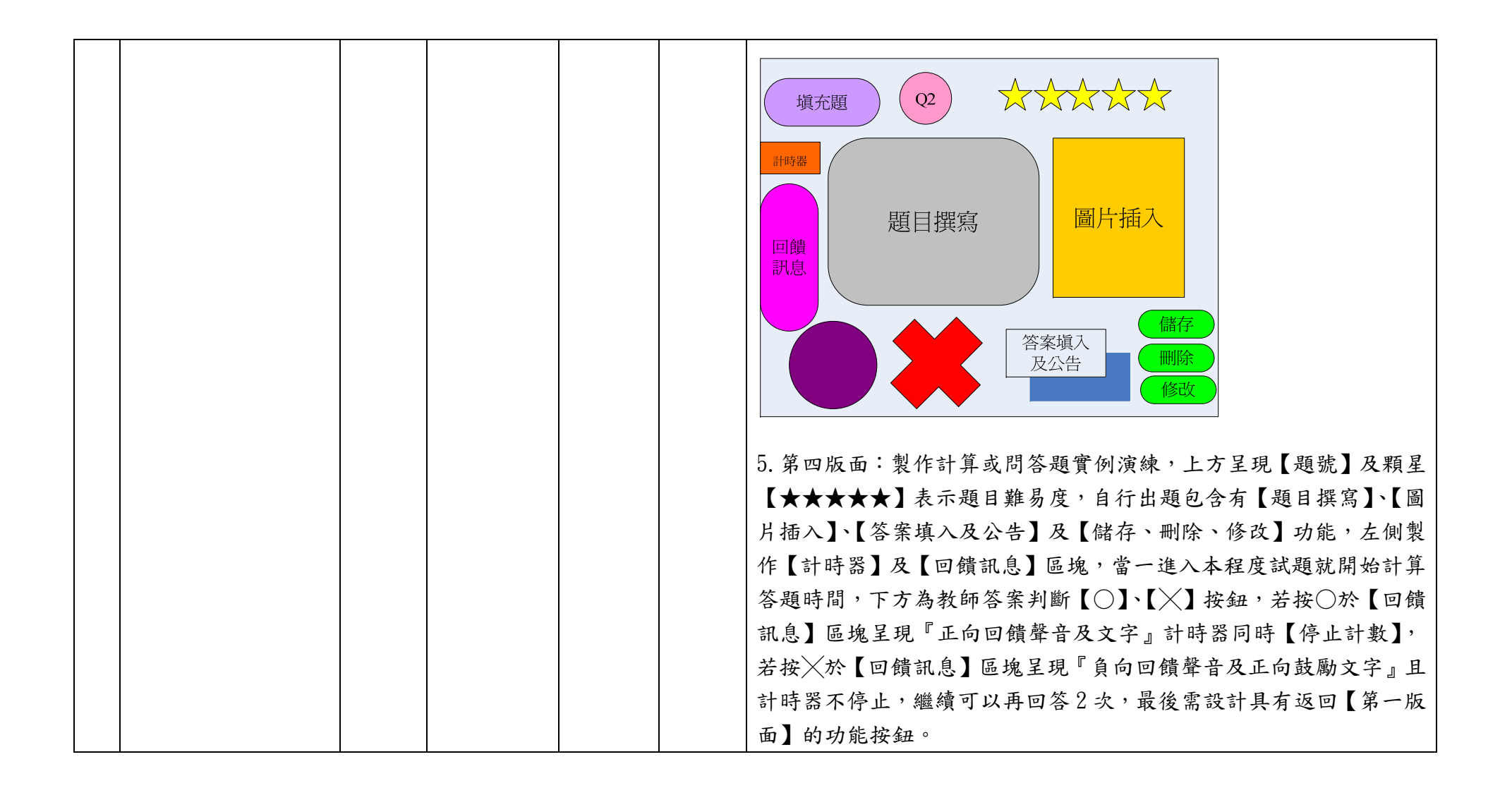

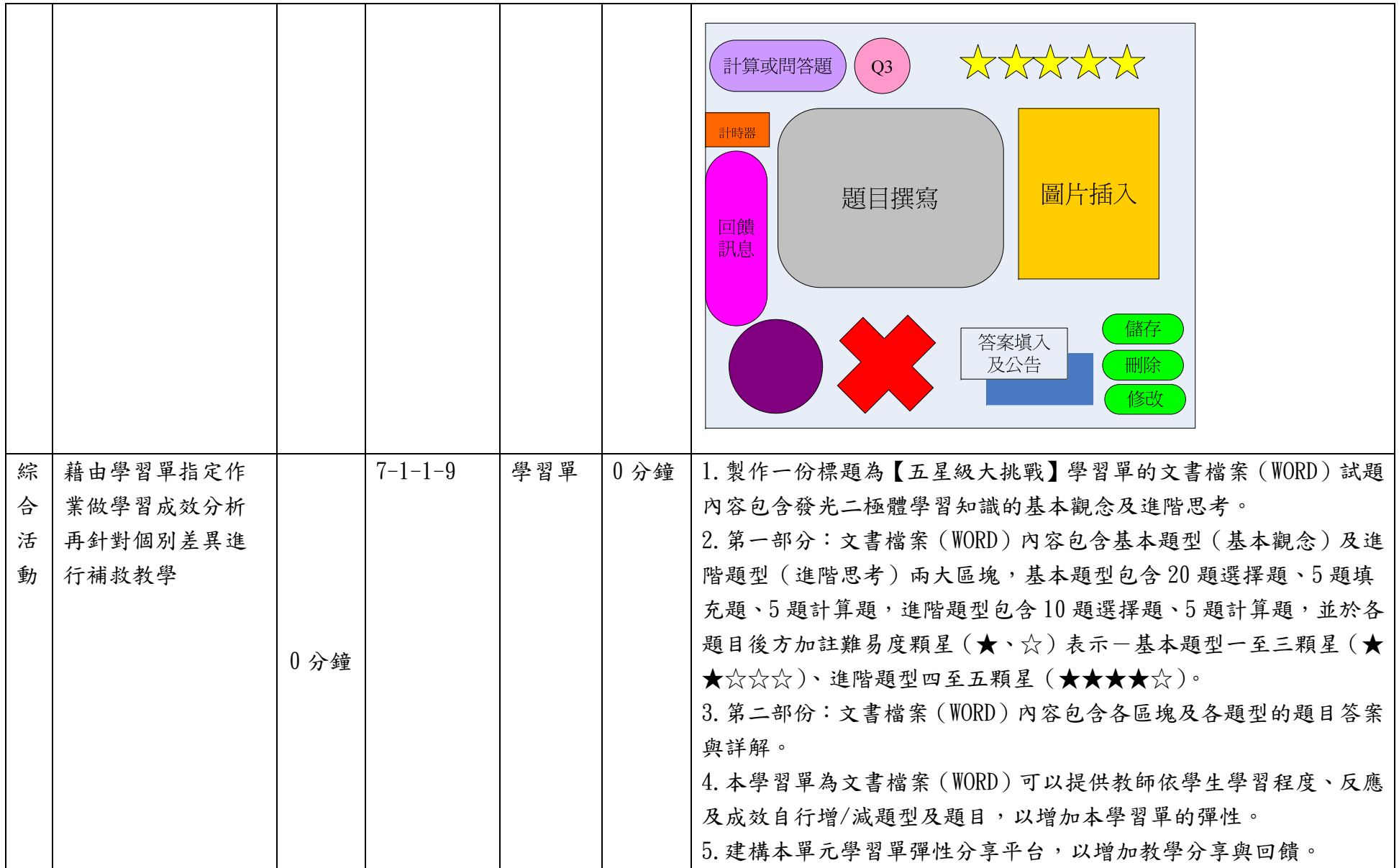

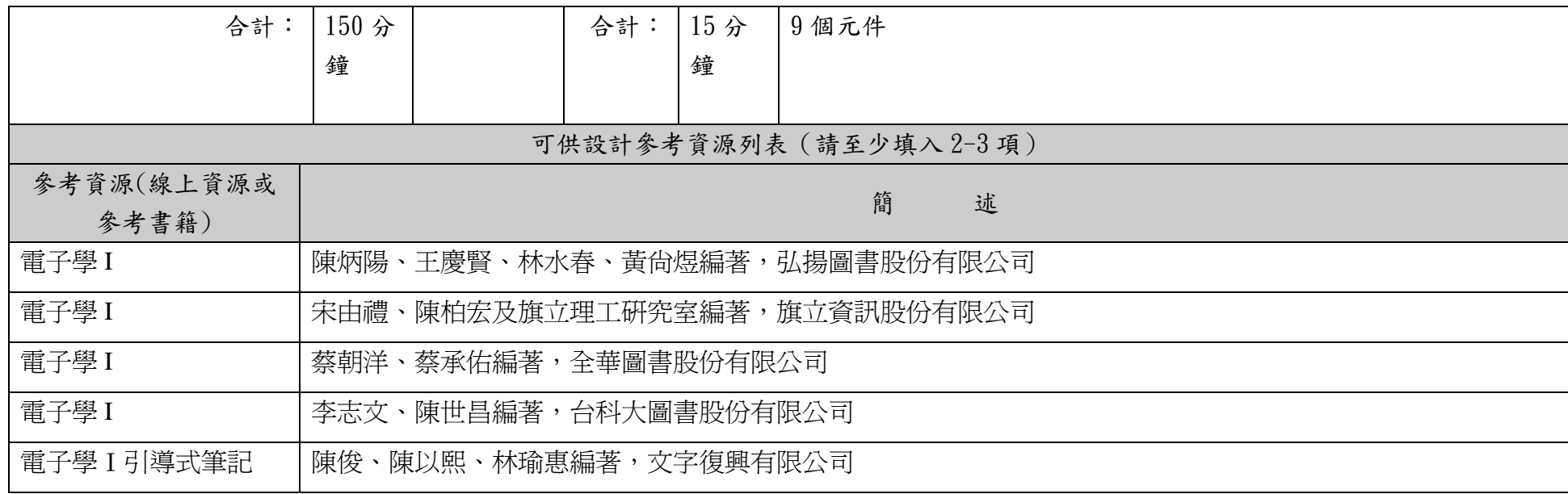

說明:

1.依欲開發之單元撰寫單元教案設計表,內含教學流程與重點、教學時間、教學元件相關內容等。

2.「教學元件」為有教學目的的物件,例:動畫、影片、圖說、簡報等,單一教學元件建議容量不要超過 30M。

3.因本表關係投標廠商成本估算,故請以每單元15分鐘元件操作或播放時間(直接換算廠商時間成本)設計每一單元,建議平均每 單元設計約 8-9 個元件。

## 4.名稱定義︰

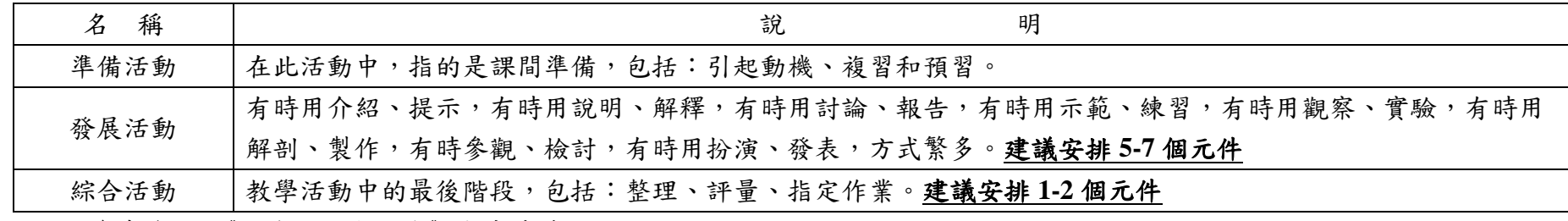

※參考資料:《行為目標與教學》高廣孚著。